# Портирование LustreFS

мануалы и прочие файлики по LustreFS можно искать  $H<sub>a</sub>$ ftp://kkv.spb.su/pub/projects/lustrefs

## Текущий план действий

- 1. Найти расположение CVS Люстры
- 2. Выкачать от туда голову проекта (в ней поискать конфигурации для сборки ядра 2.6.21)
- 3. Откомпилять ядро, применив патчи которые находятся в kernel patches/patches проекта lustre. Там же в kernel patches валяется список патчей, которые необходимо применить для конкретной версии ядра. Патчи применяются при помощи некого squilt (man squilt). возможно саму люстру взять версии релиз, а из CVS вынуть именно патчи и конфигурацию ядра.
- 4. Откомпилять сам проект (возможно там потребуется откомпилять какие-то библиотеки внутри него, пока это темное место. требуется освещение при помощи мануала и вики)

## Дальнейшие действия

Дальниейшие шаги определены в общем виде и будут уточнены ближе к делу

- 1. Разобраться что к чему в самой люстре (есть куча каких-то утилит для ее управлением)
- 2. Подключить люстру на "тварях".

#### **Вопросы**

Вопросы, требующие уточнения.

• Как в принципе происходит прошивка ХО? как заменить родное ядро, на собственное?

## **Project presentation**

## **Background**

Last update: 2008/03/27 etc:teach:diplomants:projects:2008:lustre http://wiki.osll.ru/doku.php/etc:teach:diplomants:projects:2008:lustre?rev=1206567156 00:32

From: <http://wiki.osll.ru/> - **Open Source & Linux Lab**

Permanent link:

**<http://wiki.osll.ru/doku.php/etc:teach:diplomants:projects:2008:lustre?rev=1206567156>**

Last update: **2008/03/27 00:32**

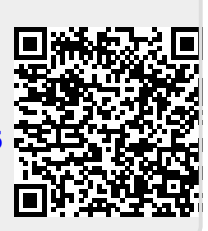